## SAP ABAP table IAOM\_CRMFIN\_CSC {Customizing Controlling Scenario Determination CRM Service}

IAOM\_CRMFIN\_CSC-ITM\_TYPE = CRMC\_IT\_TYP\_CO-ITM\_TYPE  $\frac{1}{2}$ 

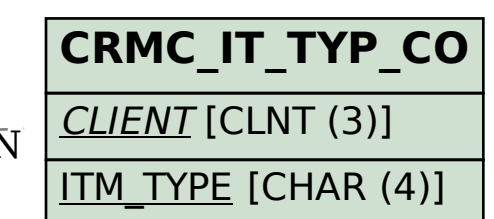

 $\overline{0..N}$ 

 $\overline{0}$ . $\overline{N}$ 

**CRMFIN\_OB\_TYP\_CO** CLIENT [CLNT (3)]

PROCESS\_TYPE [CHAR (4)]

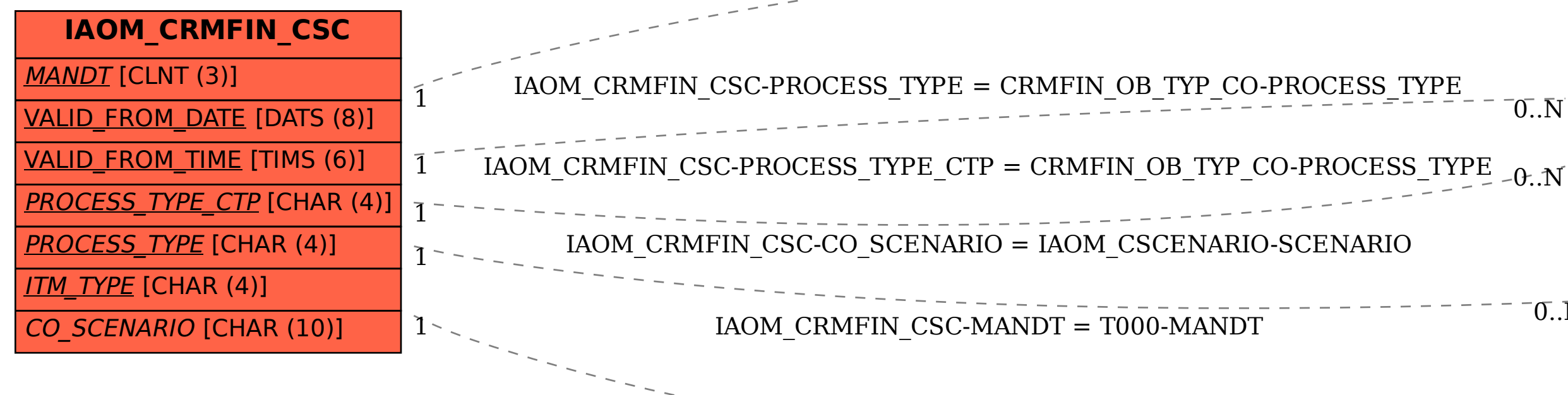

## <sup>1</sup> **IAOM\_CSCENARIO**

MANDT [CLNT (3)]

BS\_IDENT [CHAR (16)]

SCENARIO [CHAR (10)]

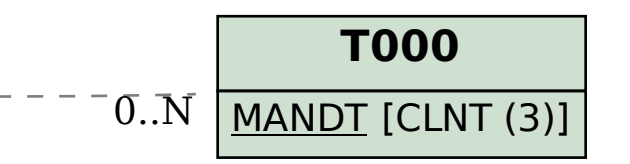